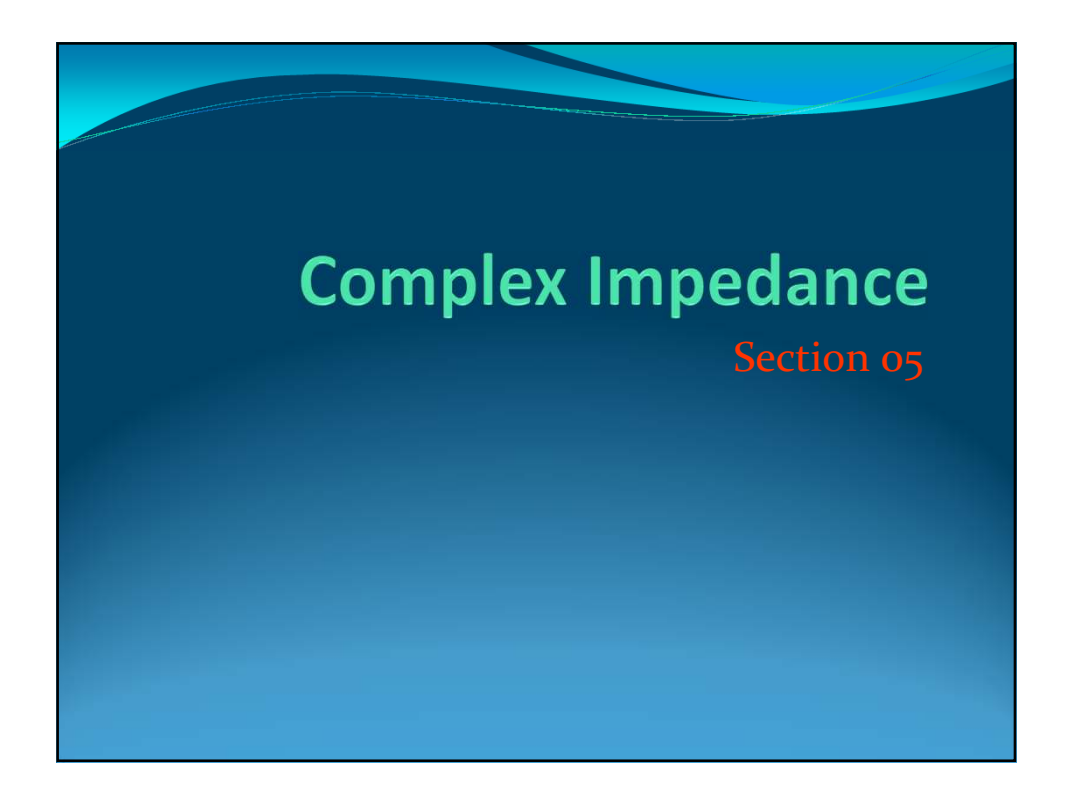

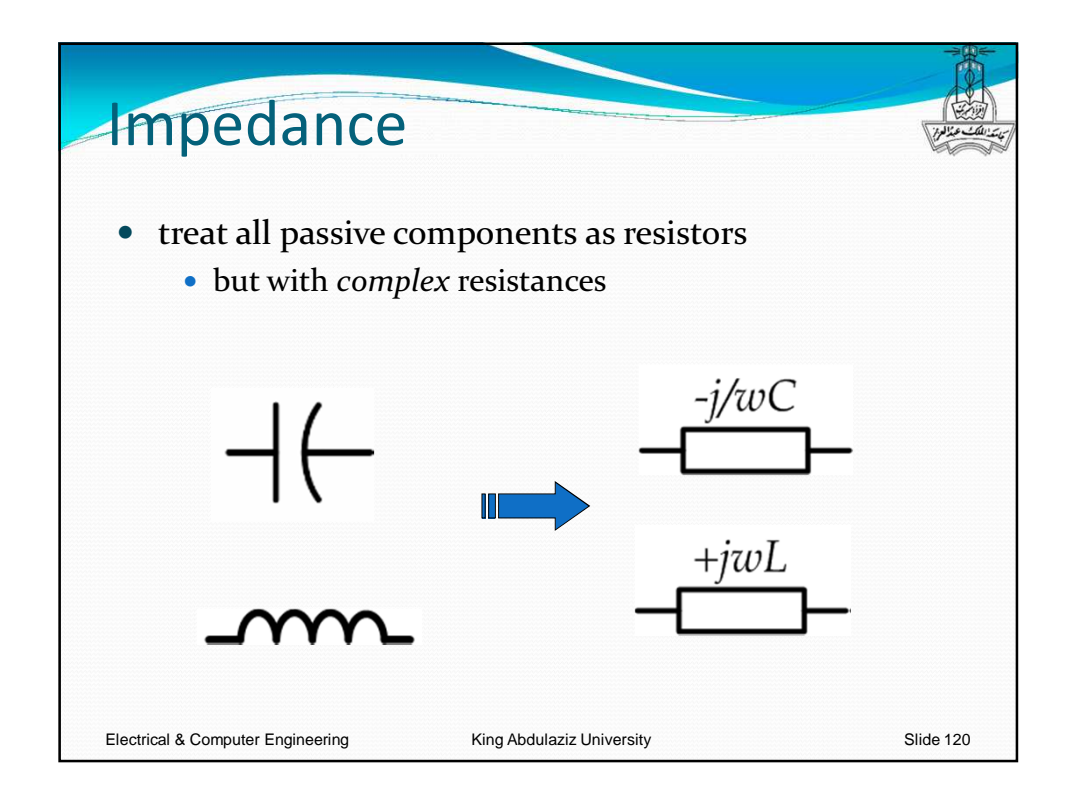

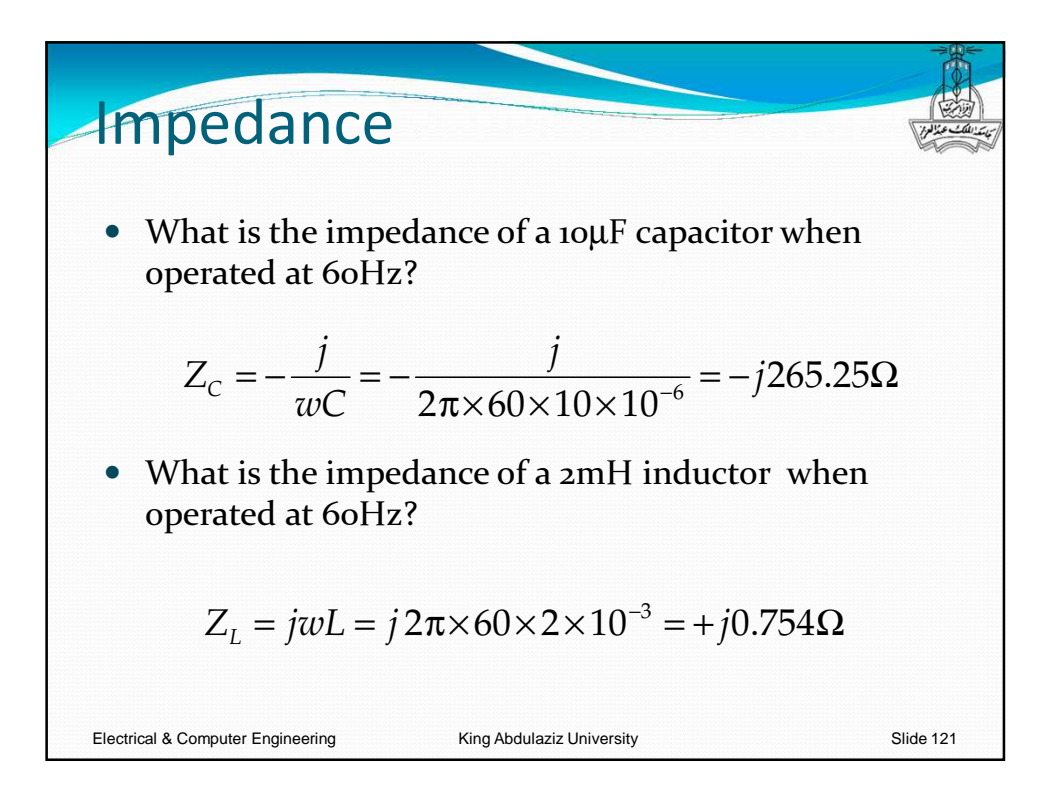

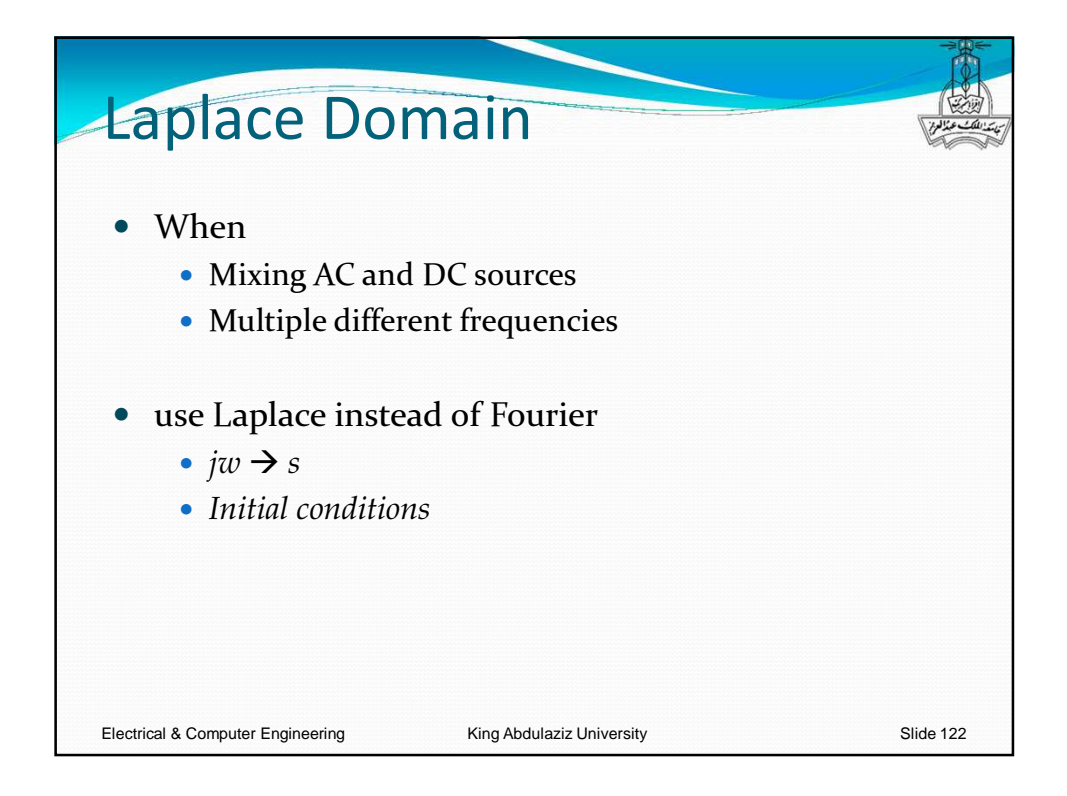

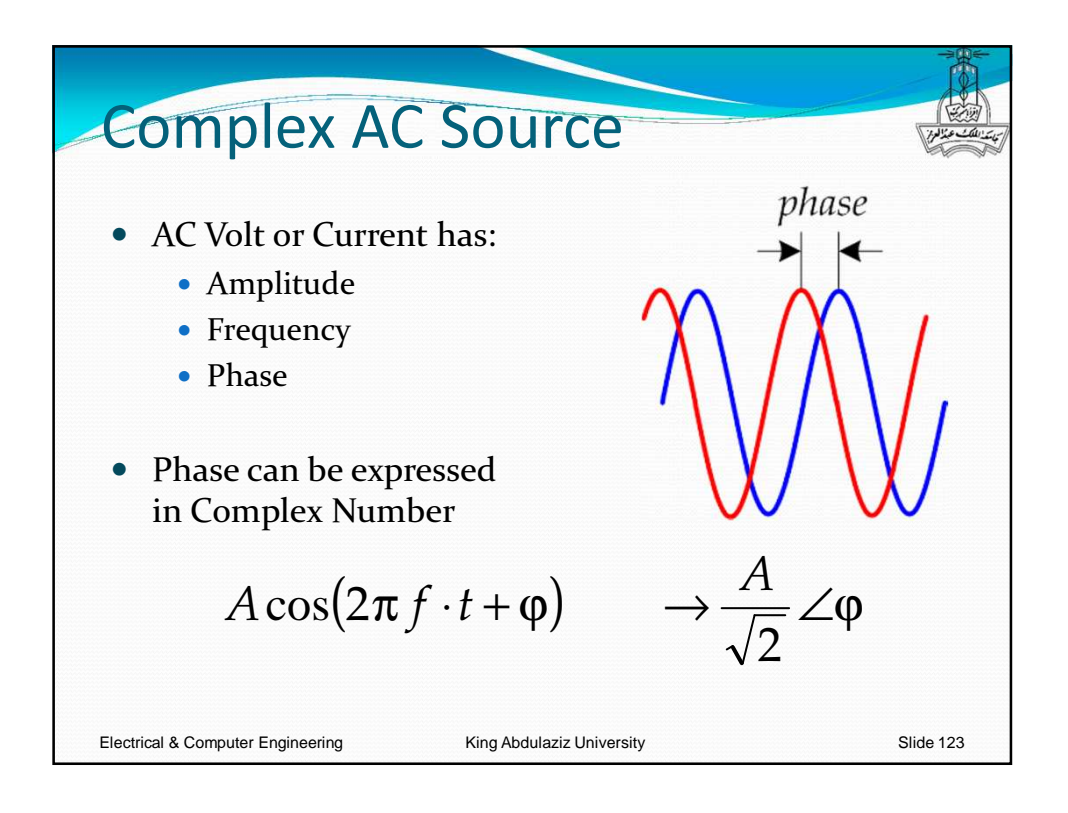

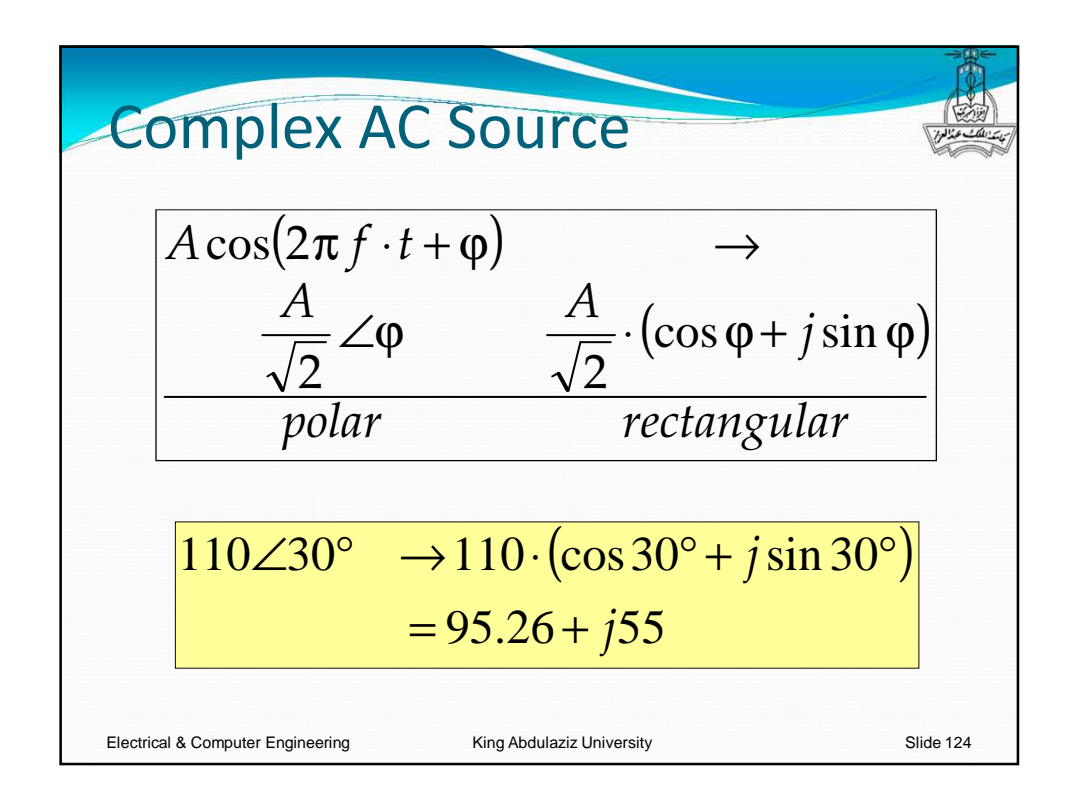

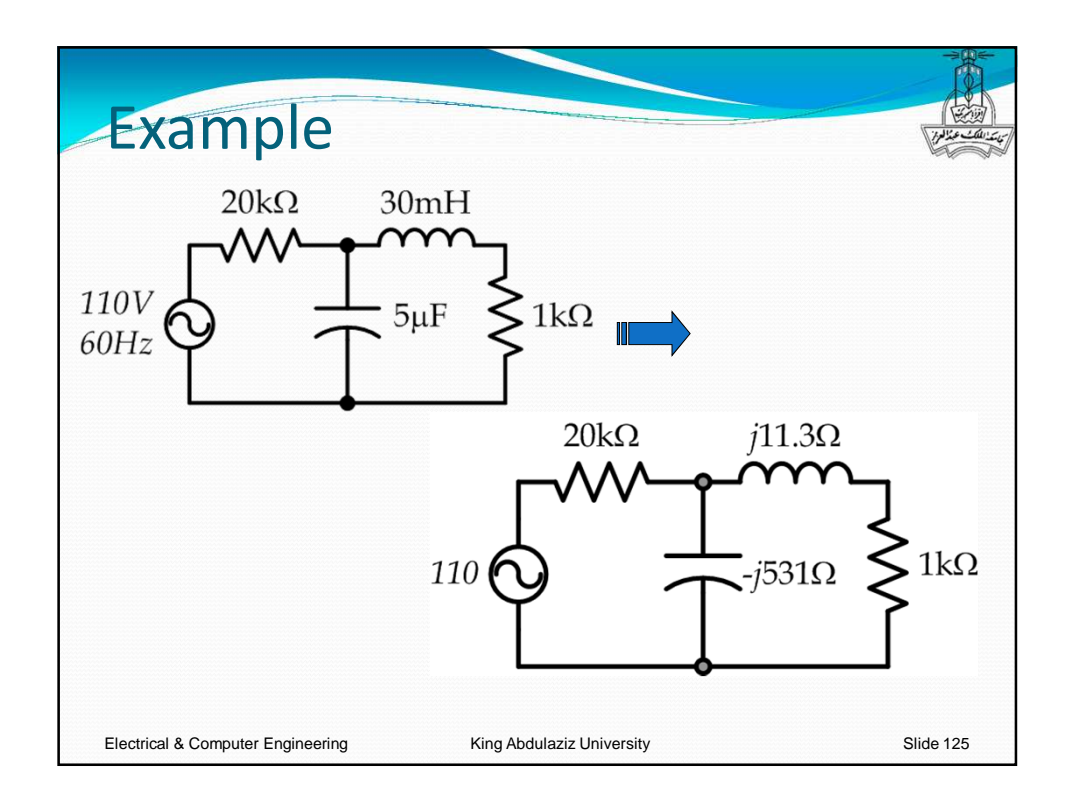

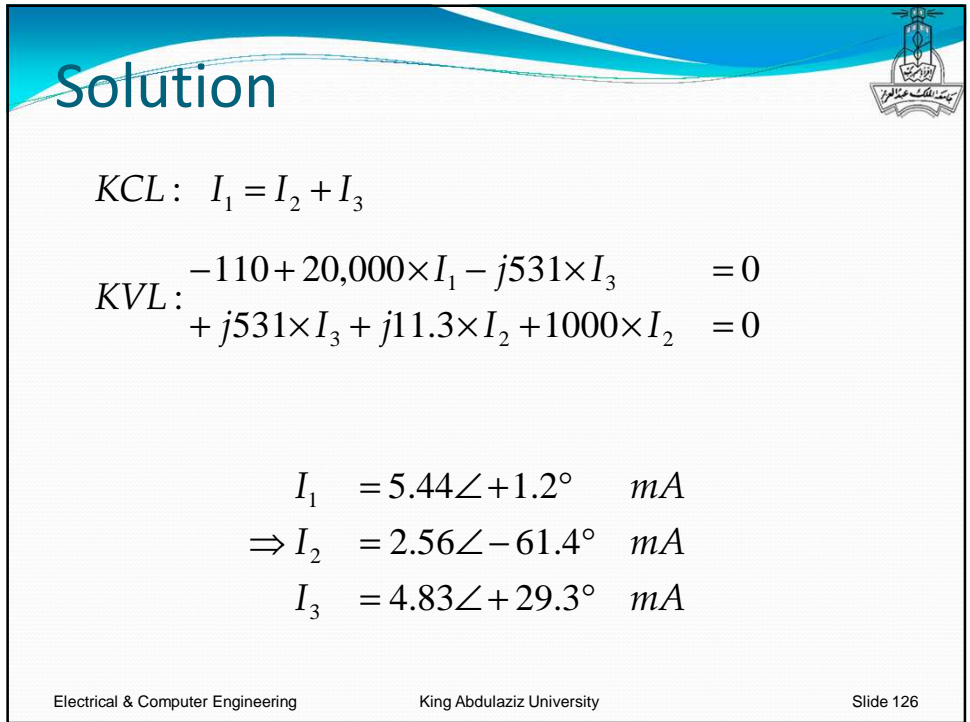

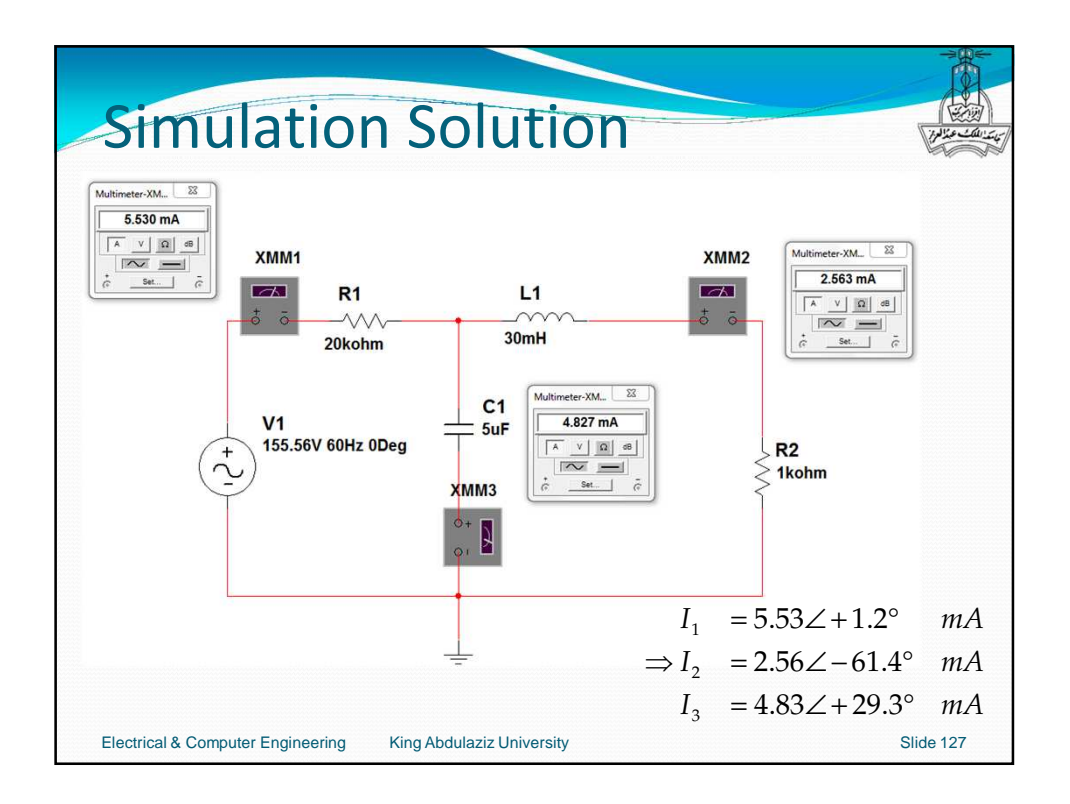

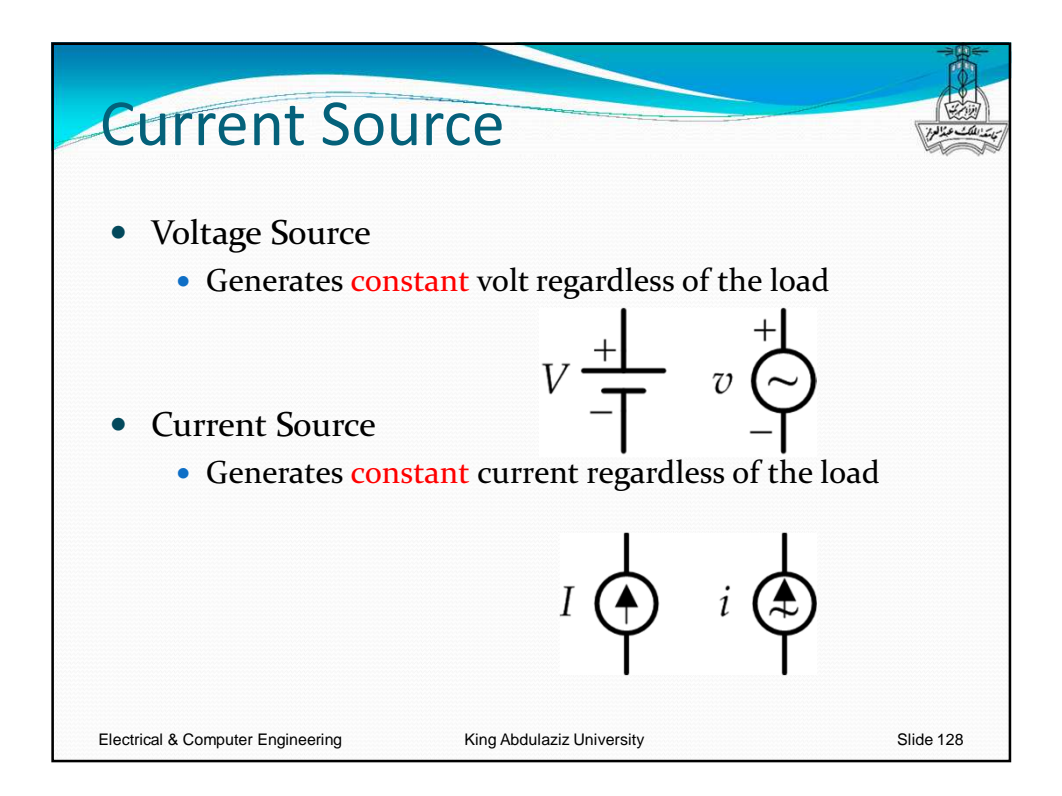

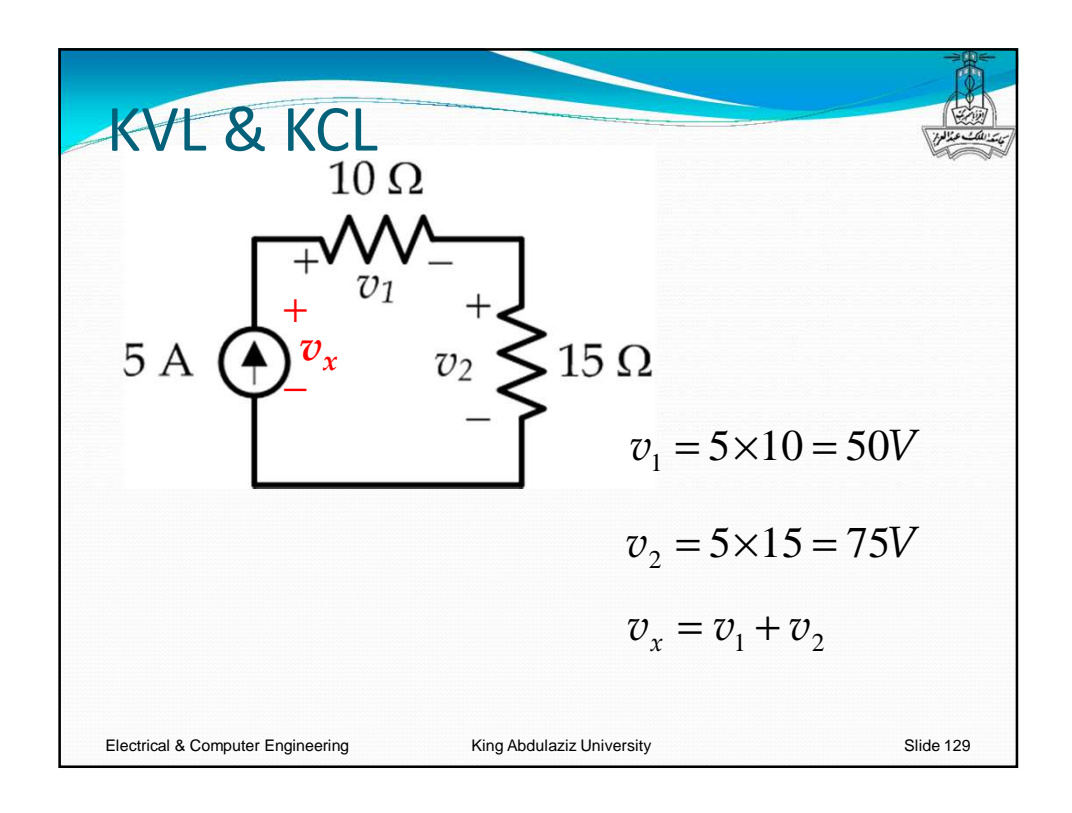

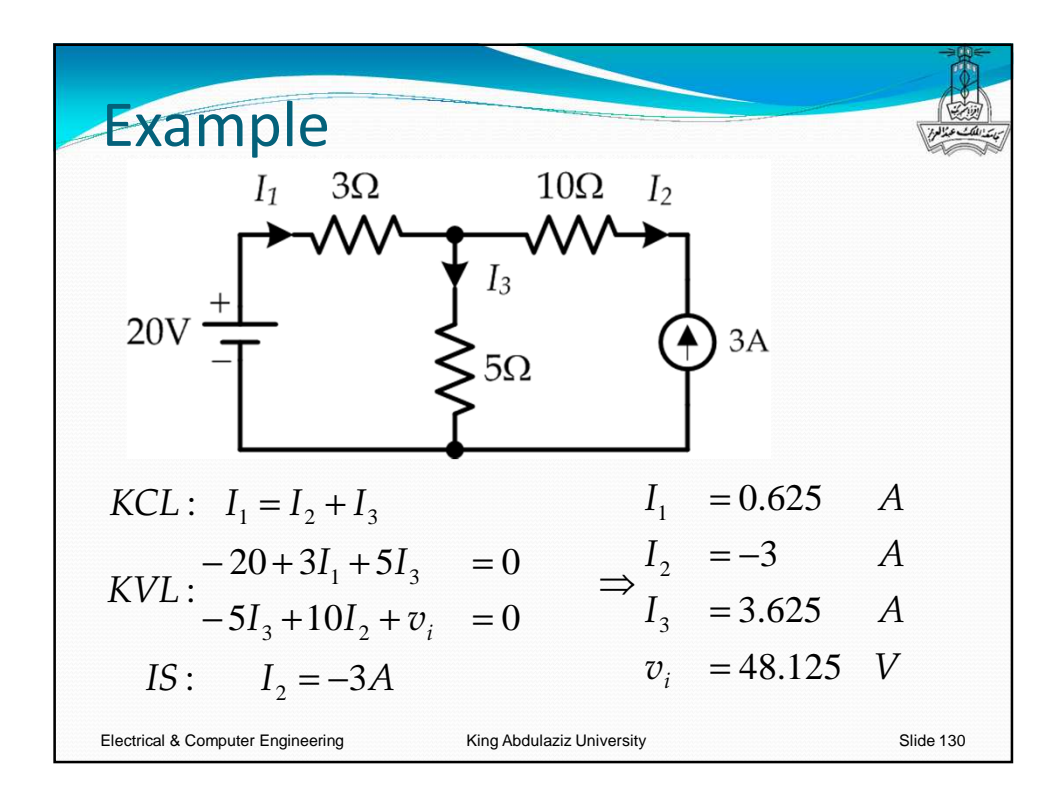

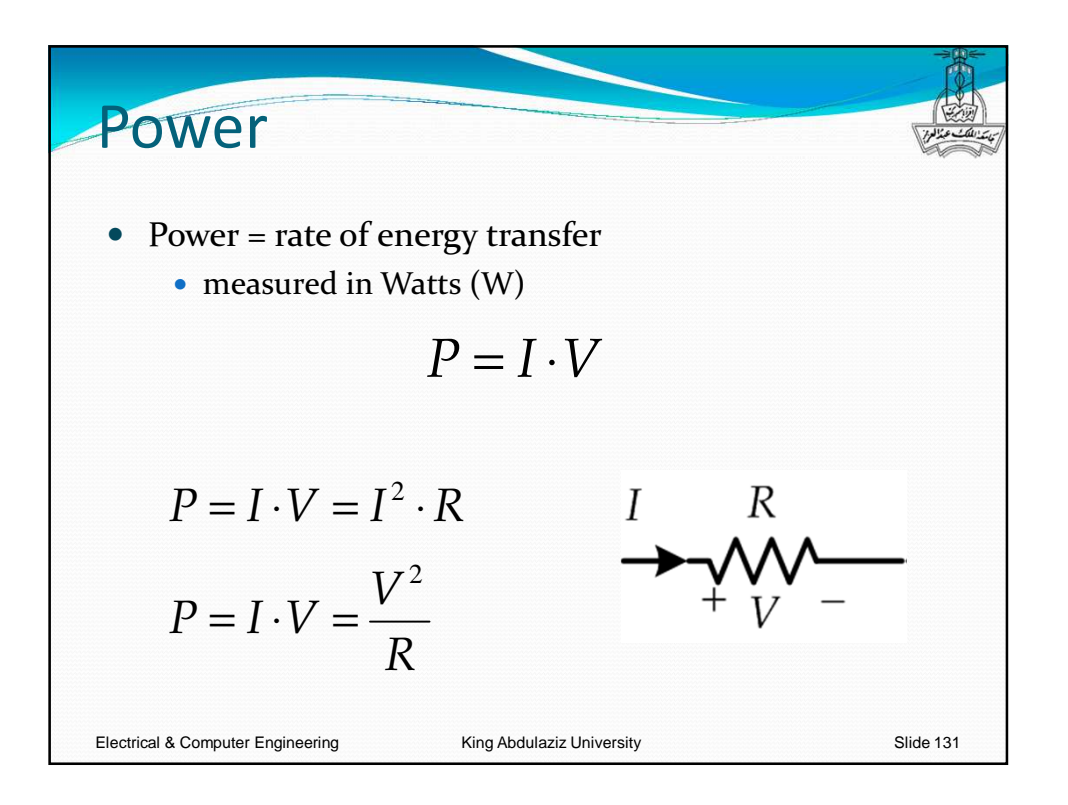

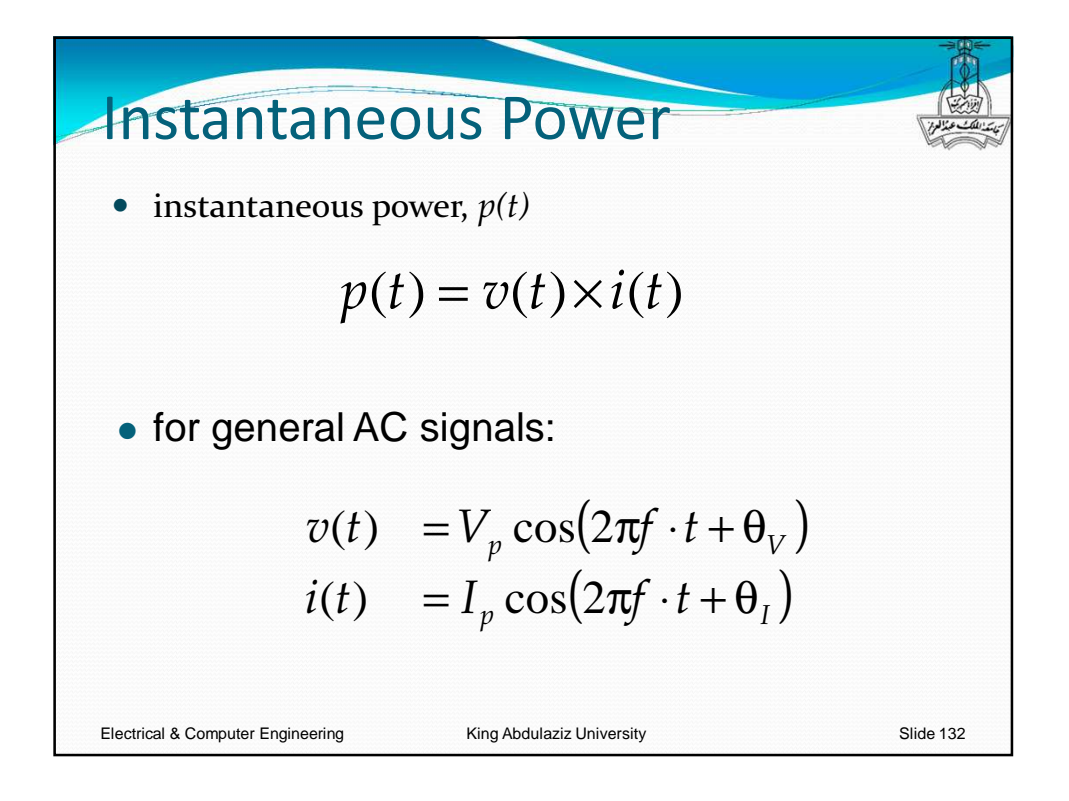

**Average Power** Electrical & Computer Engineering King Abdulaziz University Slide 133  $\int^\tau_{\mathcal{V}} V_{_{p}} \cdot I_{_{p}} \times [\cos(2\pi f \cdot t + \Theta_{_V}) \cdot \cos(2\pi f \cdot t + \Theta_{_I})] d\theta$  $\int_{0}^{T} \frac{V_{p} \cdot I_{p}}{2} \times [\cos(\theta_{V} - \theta_{I}) + \cos(4\pi f \cdot t + \theta_{V} + \theta_{I})]$  $(\theta_V - \theta_I) \times \int_I^T [1 + \cos(4\pi f \cdot t + \theta_V + \theta_I)] dt$  $(\theta_V - \theta_I)$  $= V_{RMS}^{-1} \cdot I_{RMS} \times \cos(\theta_V - \theta_I)$  $\frac{p}{2T} \cos(\theta_V - \theta_I) \times T$  $V = V_I V$  **I**  $V = \cos(\pi r)$   $V = V_I$  $\frac{p}{2\pi} \cos(\theta_V - \theta_I) \times \left[1 + \cos(4\pi f \cdot t + \theta_V + \theta_I)\right] dt$ *V I V I*  $\frac{p}{2} \times \left[\cos(\theta_V - \theta_I) + \cos(4\pi f \cdot t + \theta_V + \theta_I)\right]dt$  $V_p \cdot I_p \times \left[ \cos(2\pi f \cdot t + \theta_V) \cdot \cos(2\pi f \cdot t + \theta_I) \right] dt$ *T T*  $V_{v} \cdot I$ *T*  $V_{p} \cdot I$  $V_p \cdot I$ *T T*  $v(t) \times i(t) dt$ *T*  $P = \frac{1}{T} \int v(t) \times i(t)$  $\theta_{_V}$   $\theta_{_I}$   $)\times$ ⋅  $=\frac{-p-p}{2} \cos$  $\theta_V - \theta_I$ ) $\times$  | [1 + cos(4 $\pi f \cdot t + \theta_V + \theta_V$ ⋅  $=\frac{v_p - r_p}{2T} \cos(\theta_V - \theta_I) \times \int [1 + \cos(4$  $\times$   $\cos(\theta_V - \theta_I)$  +  $\cos(4\pi f \cdot t + \theta_V + \theta_V)$ ⋅  $=\frac{1}{T}\int_{0}^{V_p}\frac{1}{2} \times \left[\cos(\theta_V-\theta_I)+\cos(4\theta_V)\right]$  $=\frac{1}{T}\int V_p \cdot I_p \times \left[\cos(2\pi f \cdot t + \theta_V)\cdot \cos(2\pi f \cdot t + \theta_V)\right]$ 2 2T  $\begin{bmatrix} 2T & 0 & 0 \end{bmatrix}$ 2 1 1 1  $\boldsymbol{0}$  $\boldsymbol{0}$  $\boldsymbol{0}$ 

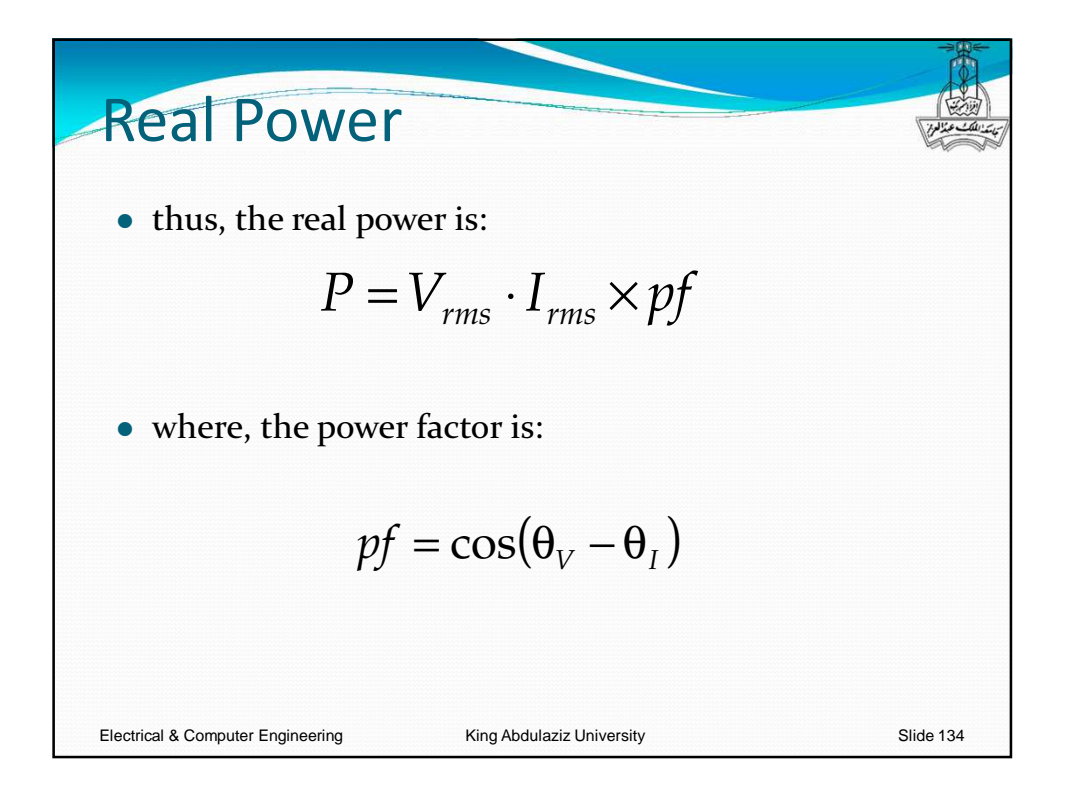

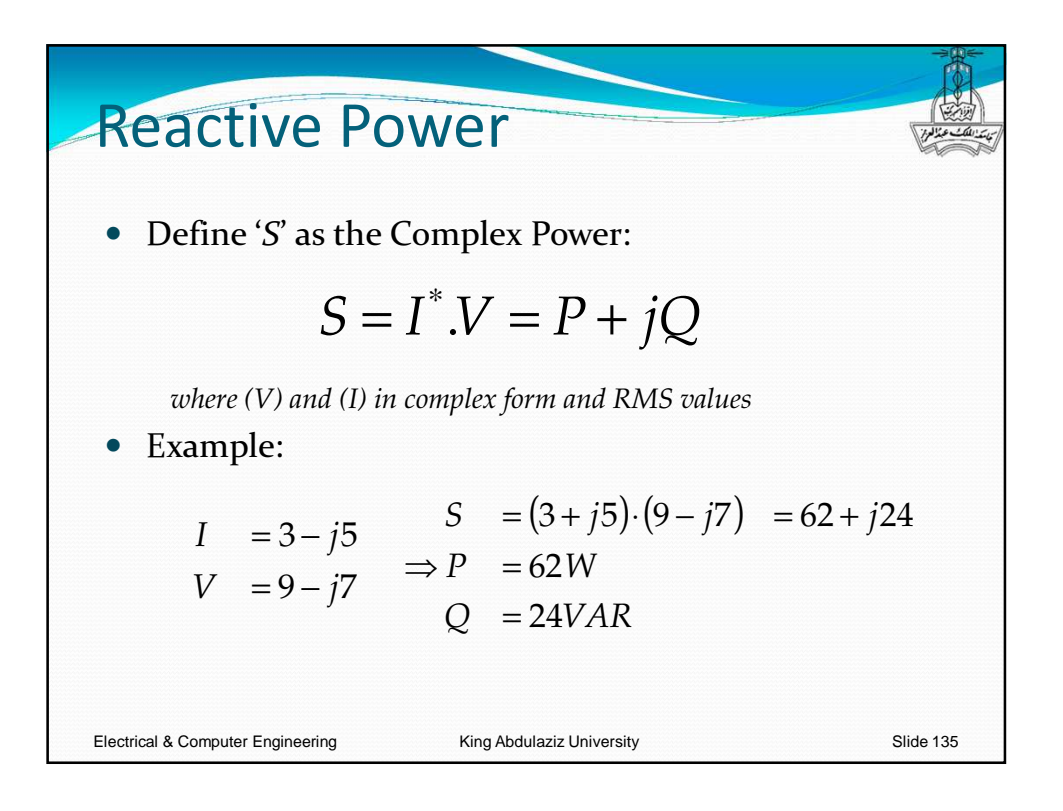

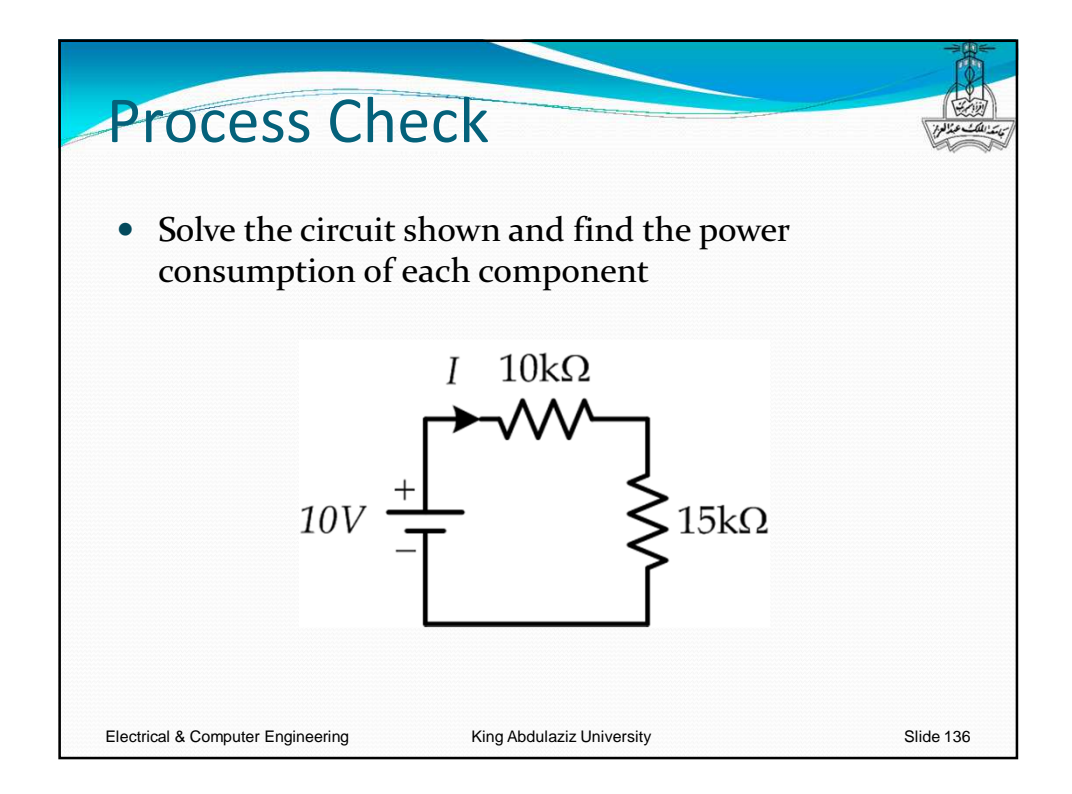

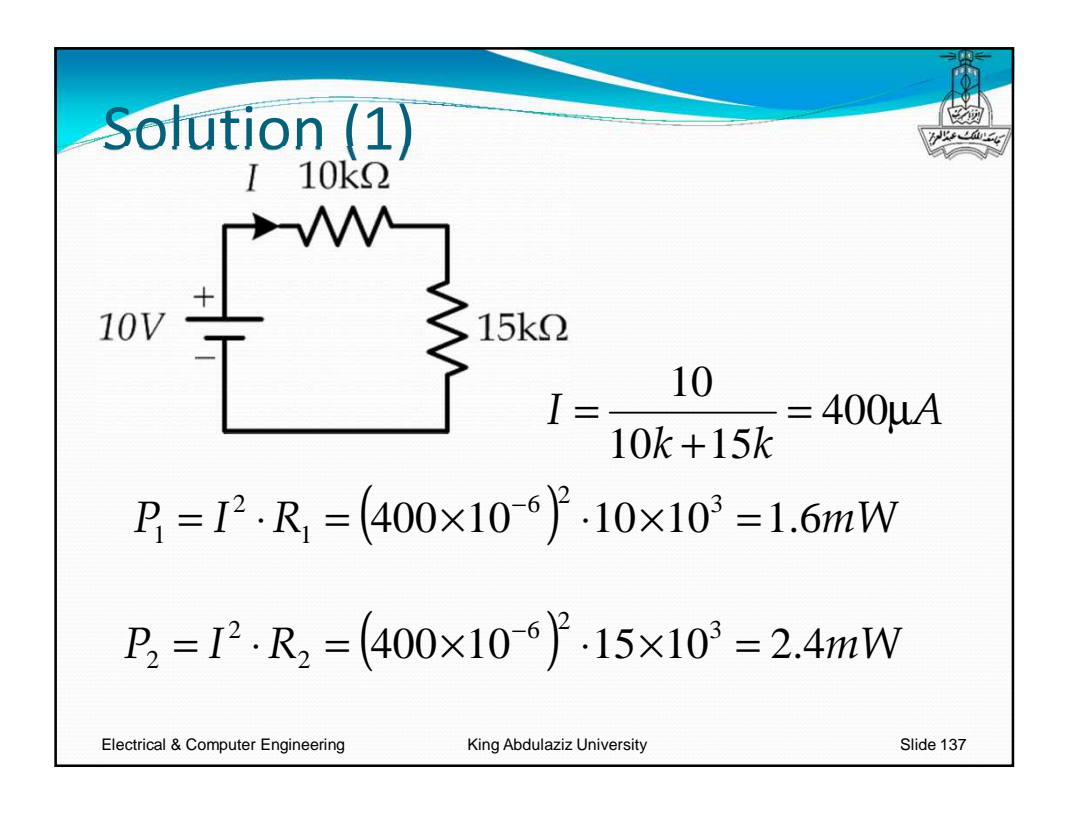

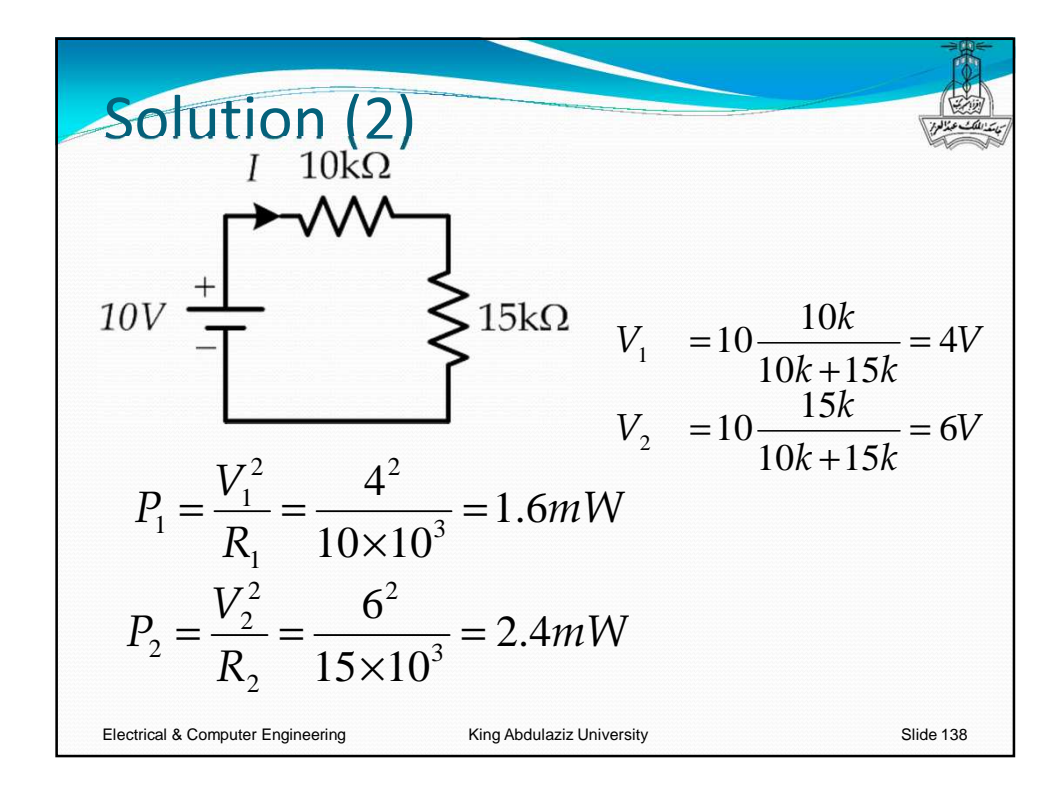

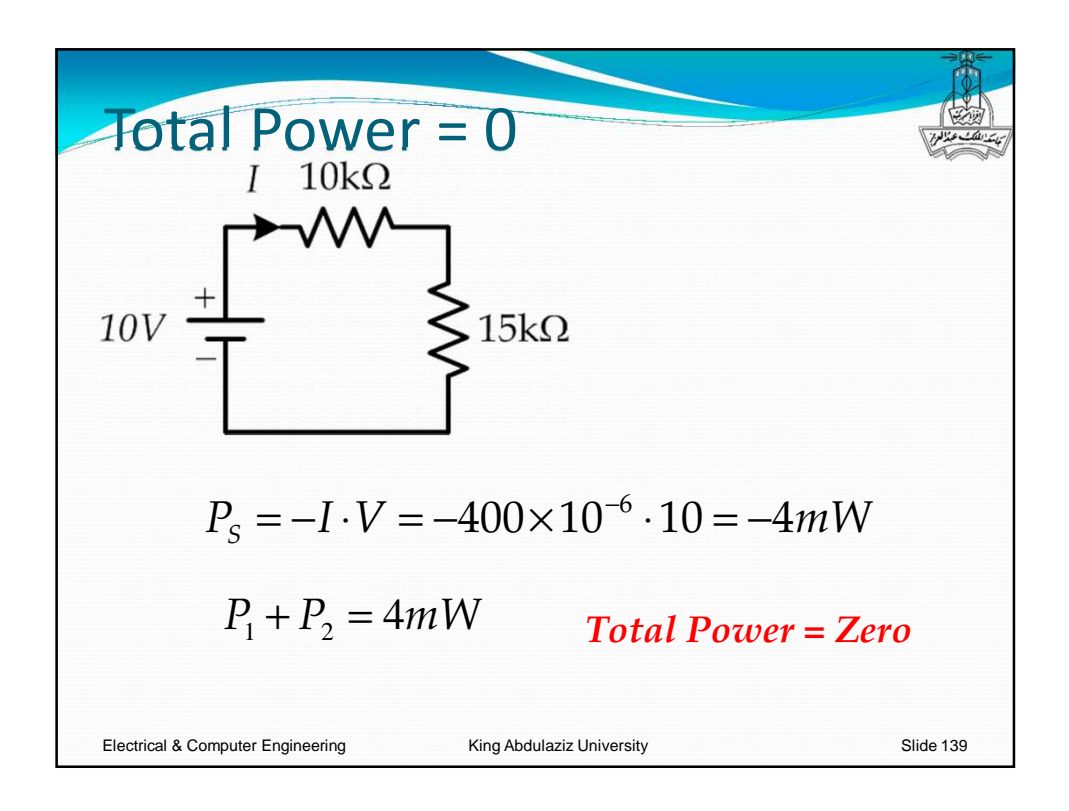

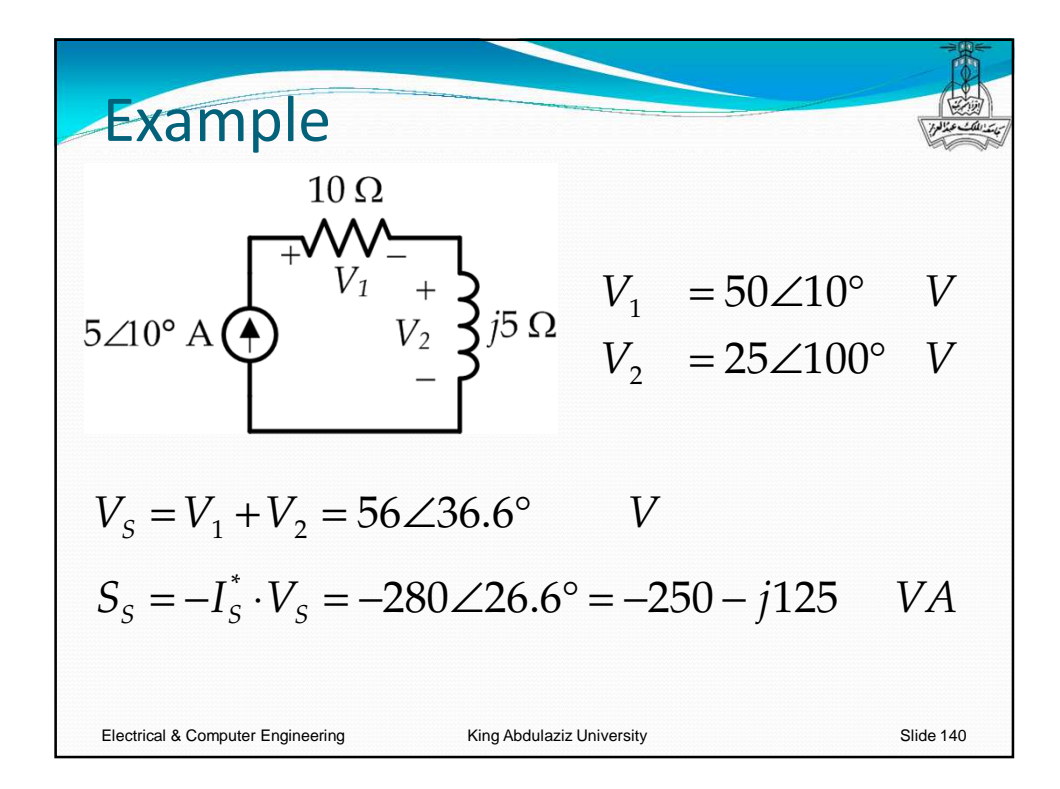

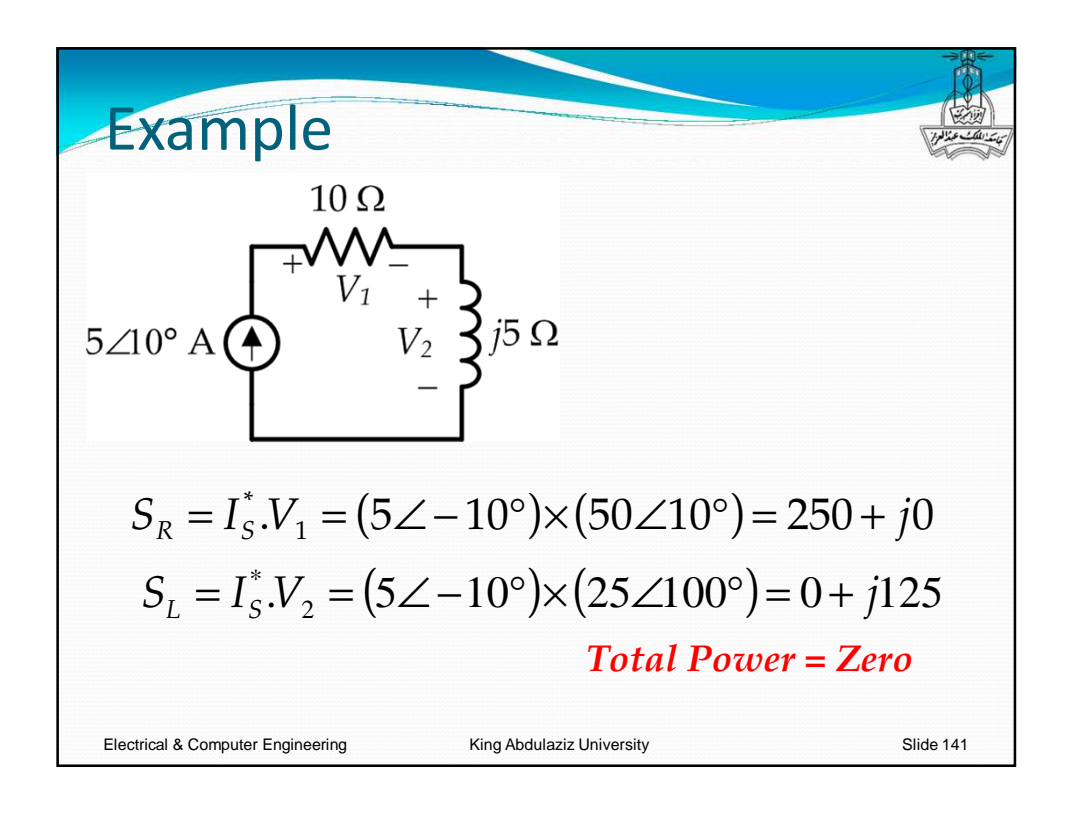

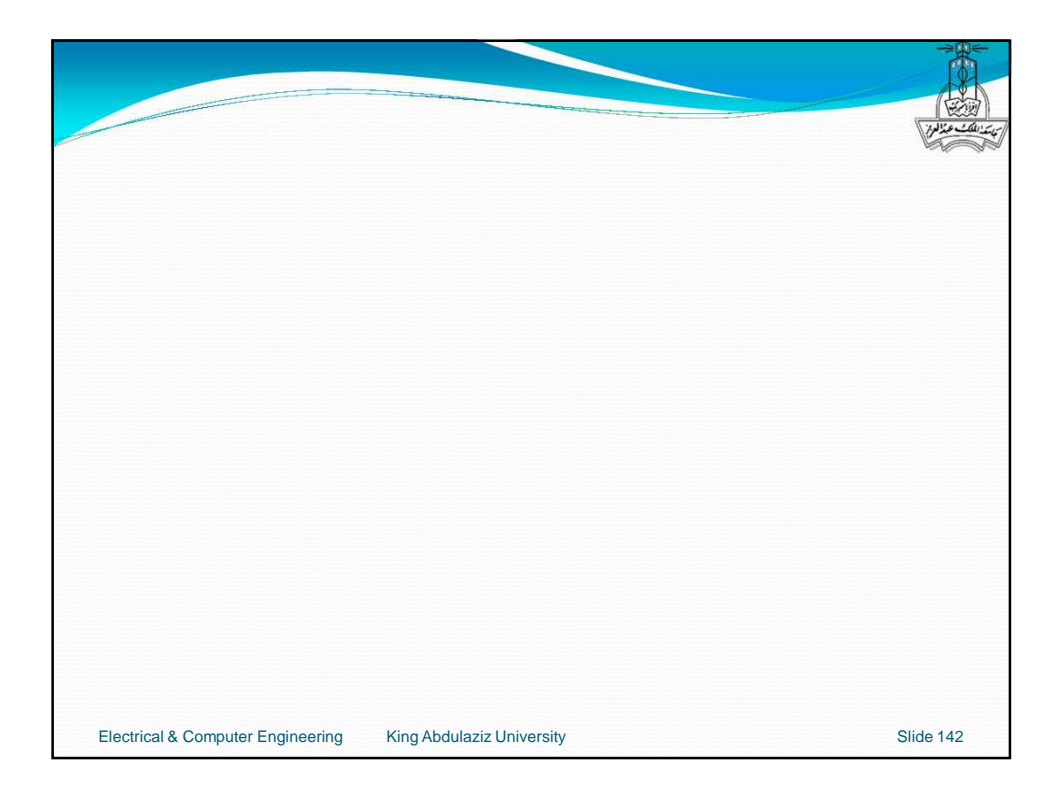